#### ÉTONNANTS · CLASSIQUES

WWW

## Le Papa de Simon et autres nouvelles Maupassant

+ Parcours de lecture

+ Cahier photos

### Le Papa de Simon et autres nouvelles

# MAUPASSANT Le Papa de Simon et autres nouvelles

Présentation, notes et chronologie par NADINE SATIAT, docteur en littérature comparée

Dossier et Cahier photos par ANNE DUCHADEUIL et FLORIAN LEPETIT, professeurs de lettres

Flammarion

#### Du même auteur dans la collection « Étonnants Classiques »

Bel-Ami Boule de suif La Ficelle et autres nouvelles des champs La Parure et autres scènes de la vie parisienne Le Horla et autres contes fantastiques Pierre et Jean Toine et autres contes normands Une partie de campagne et autres nouvelles au bord de l'eau Une vie

ZOLA, HUYSMANS, MAUPASSANT, Trois Nouvelles naturalistes

© Flammarion, 1995. Édition revue, 2012 et 2020. ISBN : 978-2-0815-1842-1 ISNN : 1269-8822

## **SOMMAIRE**

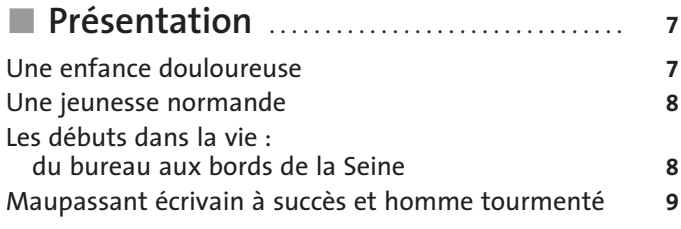

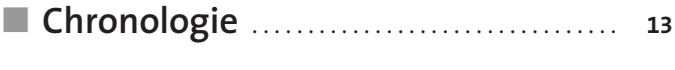

#### [Le Papa de Simon](#page--1-0) et autres nouvelles

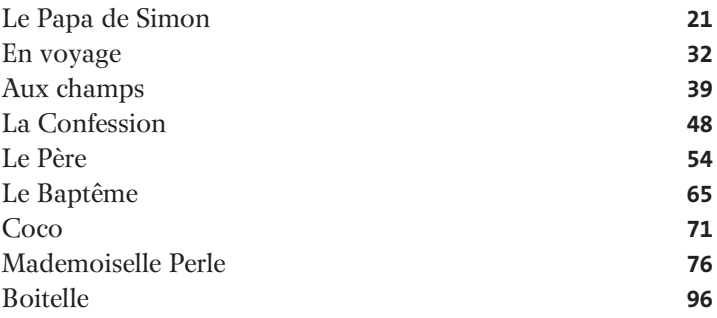

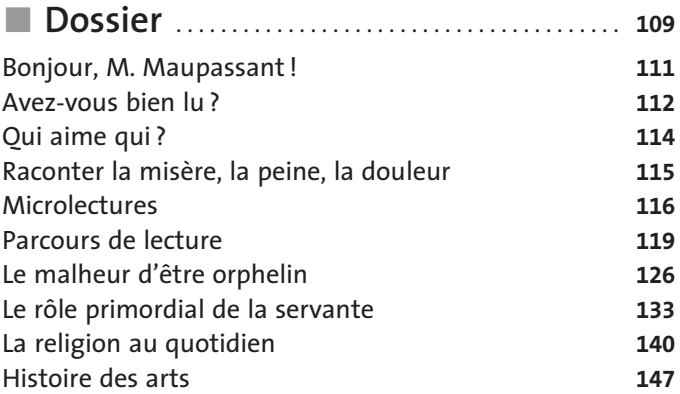

# <span id="page-6-0"></span>PRÉSENTATIO

Pour Anne-Lise

#### Une enfance douloureuse

Guy de Maupassant naît en Normandie en 1850. Sa mère, Laure, est une belle femme de vingt-neuf ans, passionnée de littérature. Elle a vécu toute sa jeunesse dans l'admiration de son frère, Alfred, poète et ami intime d'un homme qui allait devenir l'un des plus grands écrivains du XIX<sup>e</sup> siècle, Gustave Flaubert.

Le père de Maupassant, Gustave, éprouve quant à lui peu d'intérêt pour la littérature. Il ne tarde pas à s'ennuyer avec sa femme, dont le caractère difficile et autoritaire l'exaspère.

En 1856, le couple a un deuxième fils, Hervé, puis la discorde éclate. Gustave ne pense plus qu'à s'échapper de la maison, Laure ne supporte pas les infidélités de son mari, qui dépense sans compter pour ses plaisirs.

Guy n'a pas encore dix ans mais commence à comprendre ce qui se passe entre ses parents, et assiste avec épouvante à quelques disputes violentes, qui lui laissent une impression très douloureuse. Comment croire à l'amour et au mariage après une telle expérience ? Maupassant gardera toujours le plus grand pessimisme quant aux rapports entre hommes et femmes.

En 1860, les parents de Maupassant se séparent.

#### Une jeunesse normande

<span id="page-7-0"></span>Laure se retire alors avec ses enfants en Normandie, dans une maison élégante d'Étretat, et s'occupe de leur éducation. Elle donne à Guy le goût de la poésie, lui lit de grandes œuvres littéraires. Un abbé vient à la maison et enseigne aux deux frères le calcul, la grammaire et le latin. Ce n'est pas encore le temps de Jules Ferry et de l'école obligatoire !

La leçon terminée, Guy, robuste garçon, s'échappe vers la plage, joue avec les gamins du lieu. Il court dans la nature, s'enivre de sensations délicieuses, explore la campagne normande avec ses fermes, ses pommiers. Il n'oubliera jamais les paysans qu'il rencontre alors, leur patois, leurs coutumes – bien décrits dans des nouvelles comme Aux champs, Le Baptême ou Boitelle.

Mis en pension dans un collège religieux, Guy, si vagabond, souffre d'être enfermé. Il lit beaucoup et commence à écrire des vers, qu'il envoie à sa mère. Celle-ci n'a pas de plus cher désir que de le voir devenir écrivain.

En 1869, il obtient son baccalauréat au lycée de Rouen. Sa mère montre ses essais littéraires à Flaubert, son ami d'enfance, qui est devenu célèbre avec son grand roman Madame Bovary (1857).

#### Les débuts dans la vie : du bureau aux bords de la Seine

En 1870, c'est la guerre : Maupassant, qui sert dans les bureaux de l'armée, assiste à l'invasion prussienne. Il doit <span id="page-8-0"></span>désormais gagner sa vie. Entre 1872 et 1880, il travaille au ministère de la Marine, puis au ministère de l'Instruction publique – tel François Tessier dans la nouvelle intitulée Le Père. Comme lui, il s'échappe le dimanche aux environs de Paris.

Ses lieux favoris, sur les bords de la Seine où il fait de l'aviron, sont aussi ceux des peintres impressionnistes, Renoir, Monet. Souvent, en lisant les descriptions de Maupassant, on croit « lire » un tableau impressionniste.

Employés et ouvriers en goguette se régalent de friture et de vin blanc sous les tonnelles, dansent, séduisent les jeunes femmes. Tout cela est très gai. Mais cette insouciance chahuteuse a parfois des conséquences difficiles à assumer… Qu'arrivet-il aux enfants nés de ces amours du dimanche, comme d'ailleurs aux enfants conçus par hasard, un jour de moisson, à la campagne ? Maupassant montre la lâcheté cruelle des hommes. Dans Le Père, lorsqu'il apprend que Louise attend un enfant, François Tessier déménage, tout simplement, en pleine nuit, sans rien dire.

#### Maupassant écrivain à succès et homme tourmenté

Pendant les huit années au cours desquelles il est employé de bureau, Maupassant apprend aussi et surtout le métier d'écrivain sous la direction de Flaubert, qui ne veut rien lui laisser publier avant qu'il ait atteint la perfection. Il a raison : lorsque finalement Maupassant publie, en 1880, sa première nouvelle importante, Boule de suif, le succès est immédiat !

Maupassant est dès lors lancé dans la vie littéraire. En l'espace de dix ans, il écrit toute son œuvre, six romans et environ trois cents contes et nouvelles. Les histoires parisiennes et normandes reflètent sa vision cruelle des mœurs contemporaines ; les contes fantastiques révèlent ses inquiétudes personnelles. Il rédige aussi de nombreux articles de journaux, et gagne largement sa vie. Invité et fêté partout, il vit à sa guise, voyage, s'achète un voilier.

Sa vie personnelle n'est cependant jamais vraiment heureuse. Bel homme, il a beaucoup de succès avec les femmes, mais ne partage sa vie avec aucune. On pense qu'il a, en secret, trois enfants d'une femme qui n'est qu'une simple modiste, et que, comme certains de ses personnages, il refuse de les reconnaître et de les élever.

Au fil des années, le caractère de Maupassant s'assombrit, et son angoisse se reflète de plus en plus dans ses œuvres, en particulier dans la plus célèbre de ses nouvelles fantastiques, Le Horla. La maladie le ronge, il souffre des yeux, de l'estomac, des nerfs. Son frère, atteint comme lui de paralysie générale, meurt fou en 1889. Et Maupassant lui-même, après dix-huit mois d'internement dans une clinique psychiatrique, meurt fou en 1893,àl'âge de quarante-trois ans.

Qu'on ne s'attende donc pas à lire ici des histoires d'enfants à la manière de la comtesse de Ségur ! Maupassant n'écrit pas pour les enfants, et il met en scène enfants et jeunes gens dans des histoires autrement plus tragiques et plus noires que Les Malheurs de Sophie.

Dans l'œuvre de Maupassant, les enfants ne grandissent pas dans un univers protégé, à part. Dès leur plus jeune âge, ils sont confrontés très directement aux réalités cruelles du monde des adultes, à toutes les bassesses du cœur humain. En conséquence, ils se comportent souvent eux-mêmes avec la plus grande cruauté, n'hésitant pas à accabler plus petit qu'eux (comme

dans Le Papa de Simon), ou à torturer un pauvre animal (comme dans Coco).

Maupassant décrit leurs émotions, leurs drames et leurs destins avec dignité, tendresse et pitié, mais absolument sans niaiserie. C'est le ton d'un homme très sensible, qui connaît d'expérience la profondeur des traces que laissent, pour toute la vie, les grandes souffrances de l'enfance et de la jeunesse.

# <span id="page-12-0"></span>CHRONOLOGIE

# 18501893 18501893

■ Repères historiques et culturels

& Vie et œuvre de l'auteur

#### Repères historiques et culturels

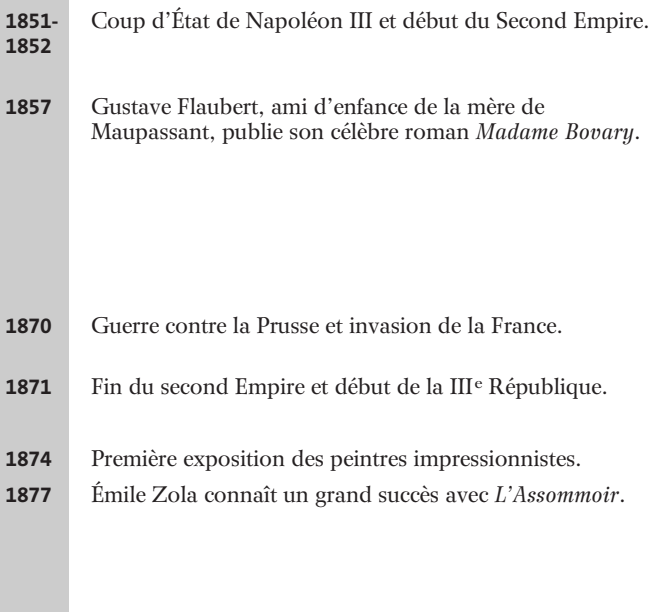

#### Vie et œuvre de l'auteur

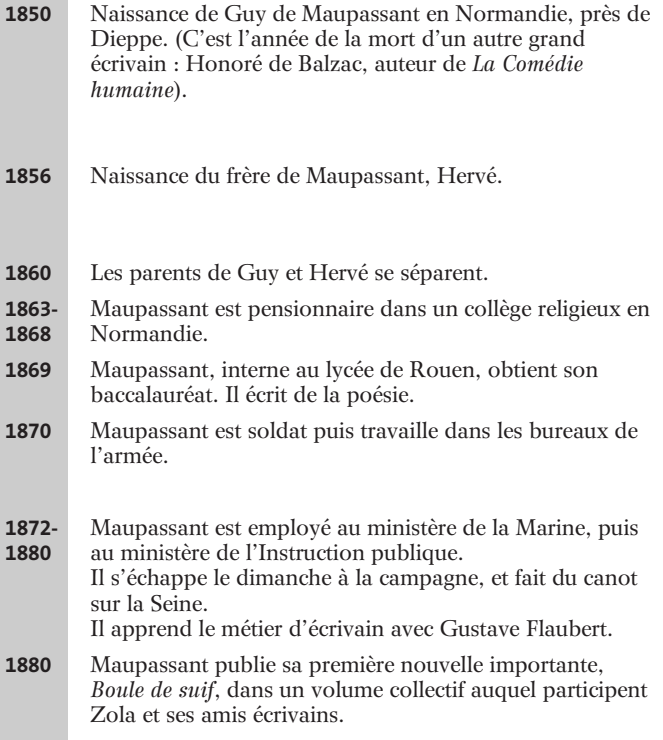